## **Trouble Shooting Directions Class Climate Certificate of Participation "How to Open the Certificate"**

## *If you have trouble viewing your Certificate of Participation. Please follow the directions below.*

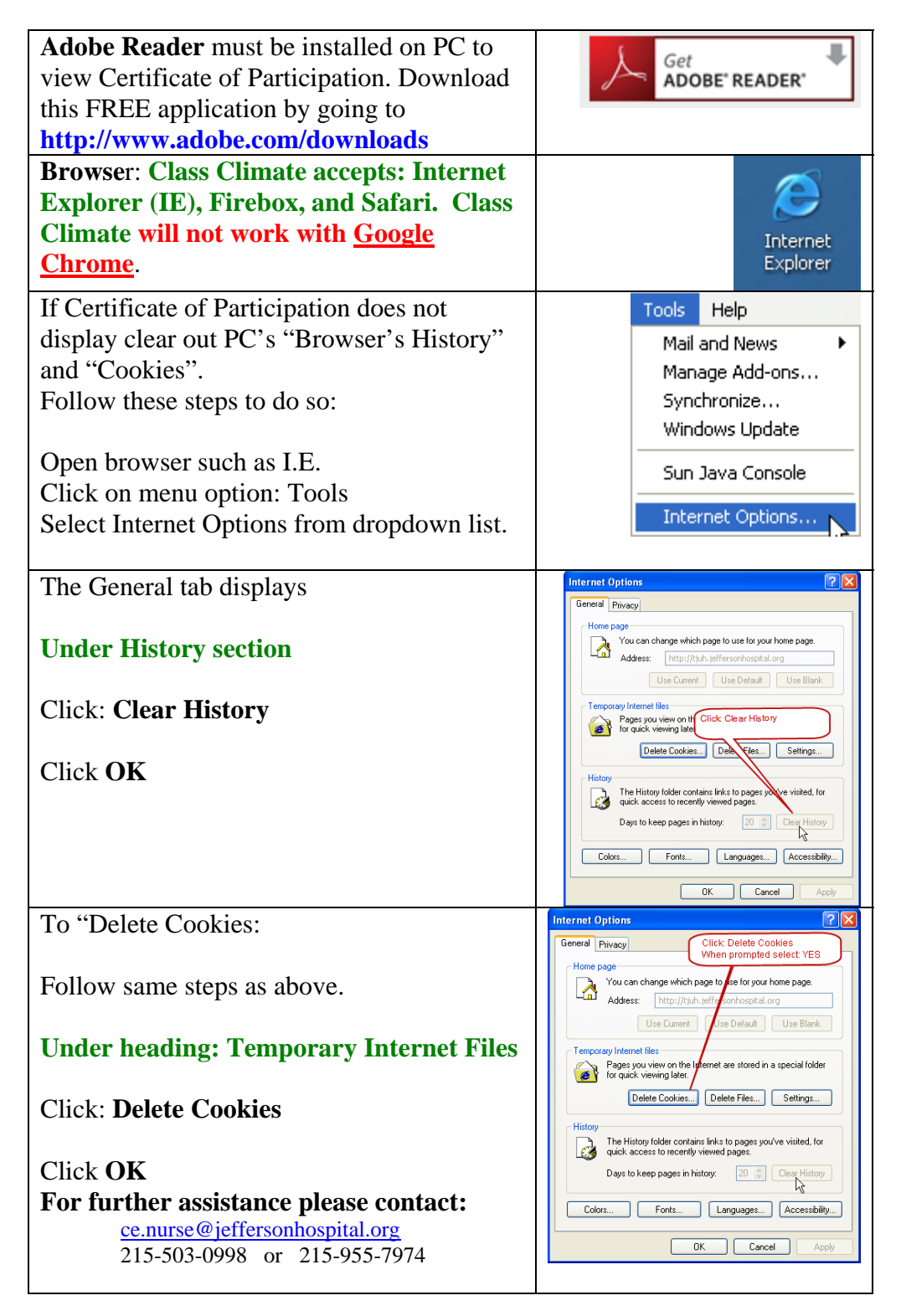